## Масиви

Масив в C# е обект:

– базов клас System.Array;

– свойство Length – брой на елементите в масива.

1. Декларация на масив

<тип>[] <име\_на\_масив>;

2. Създаване на масив

 $\leq$ име\_на\_масив> = new  $\leq$ тип>[размер];

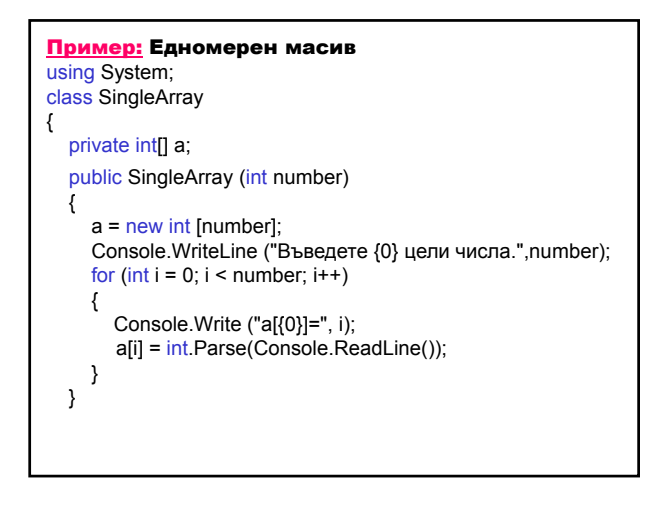

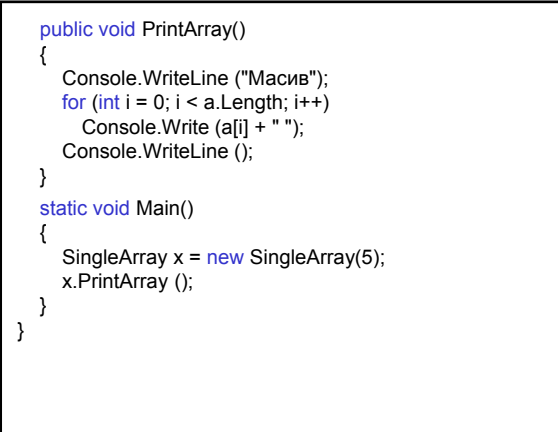

3. Многомерен масив

<тип>[, , ..., ] <име\_на\_масив>;

или

<тип>[][]...[] <име\_на\_масив>;

Метод Array.GetLength (int dimension) – определя дължината на даден размер dimension на масива.

Метод Aray.Rank () – връща реда (броя на размерностите на масива).

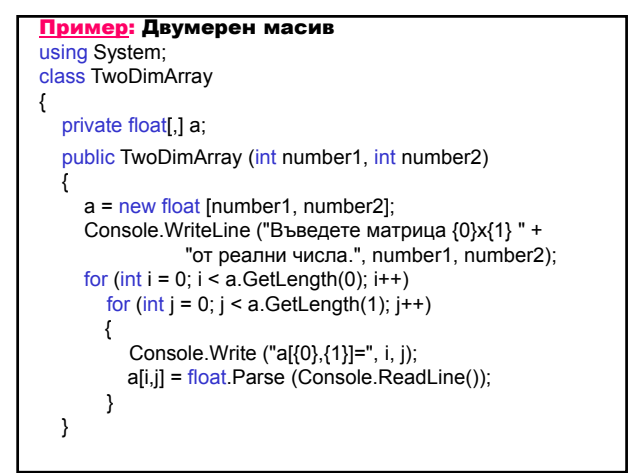

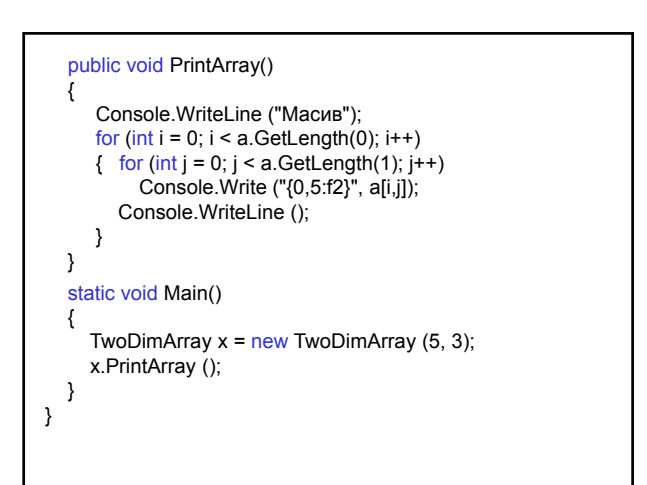

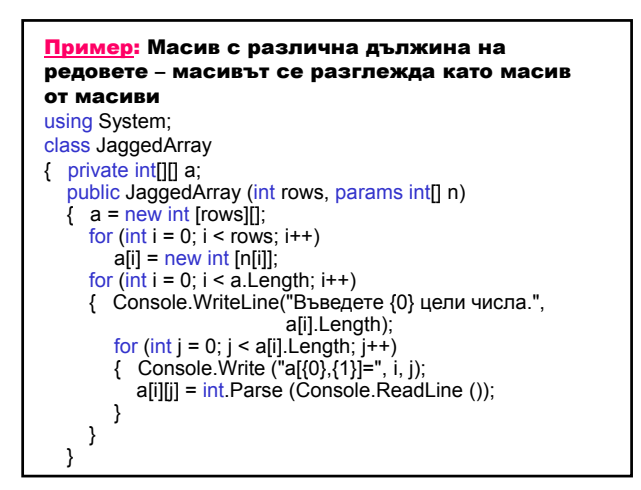

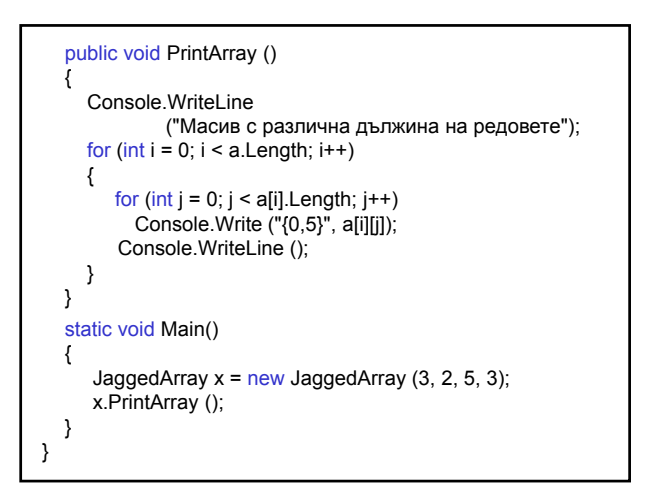

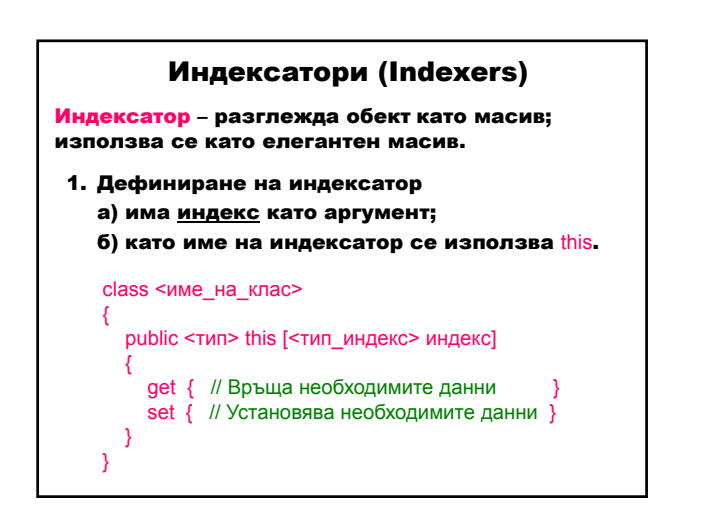

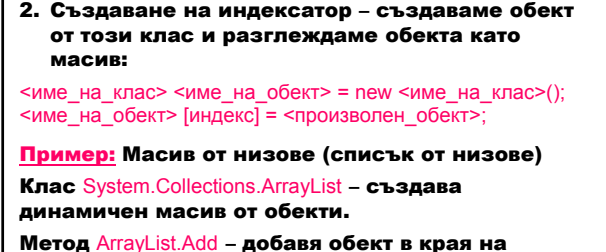

колекцията.

Свойство ArrayList.Count – връща текущия брой на елементите в колекцията.

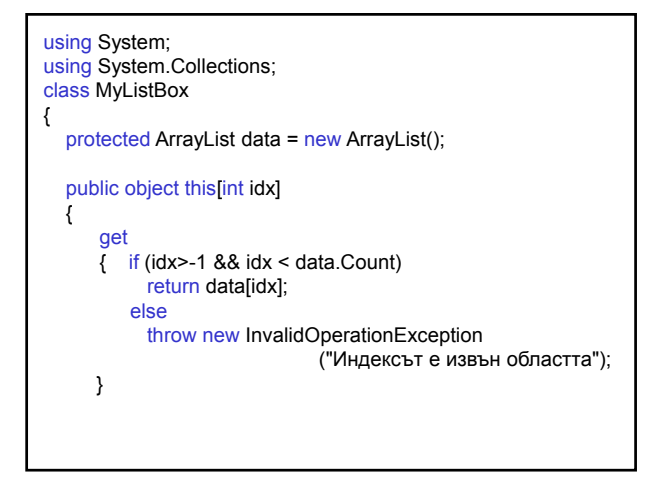

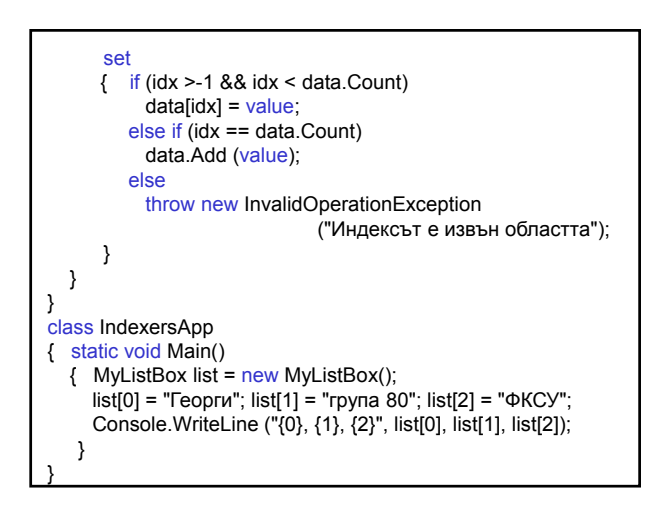

Проектиране и разработка на Windows базирани приложения (част I) 2

Пример: Шахматна дъска 8x8 с индексатор с два параметъра: първият се изменя от А до H, а вторият – от 1 до 8. using System;

class Grid { const int Num Rows =  $8$ ; const int NumCols =  $8$ ; string[,] cells = new string[NumRows, NumCols+1];

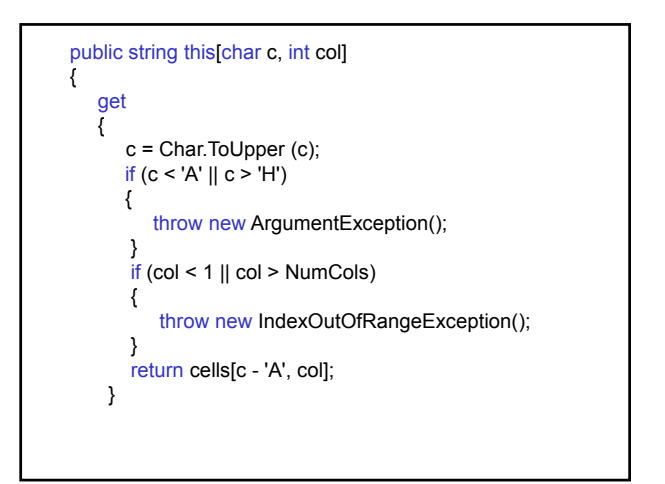

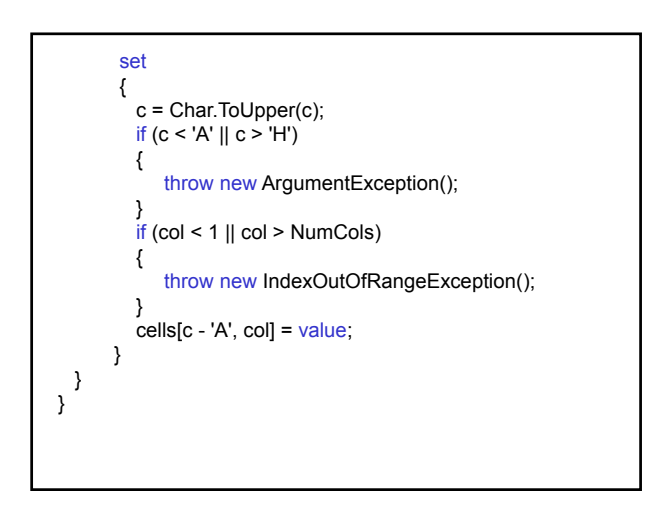

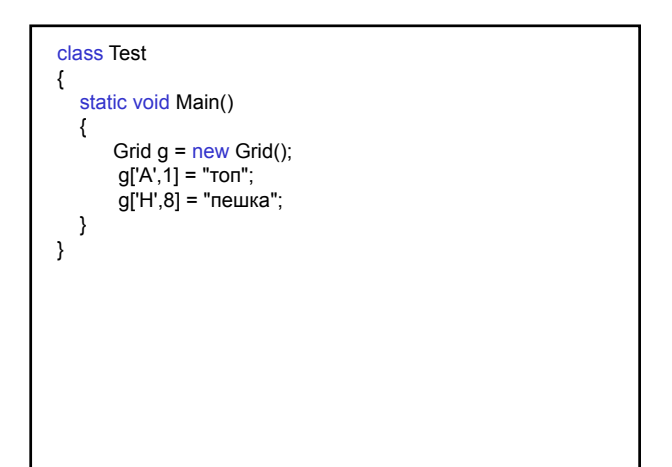

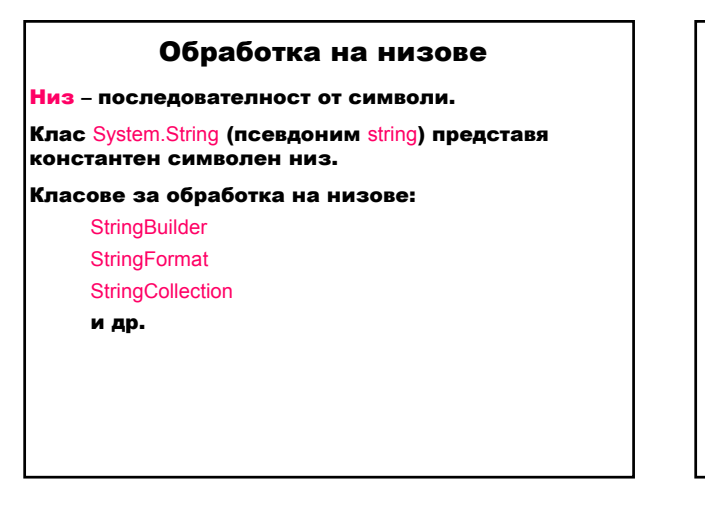

## Пример:

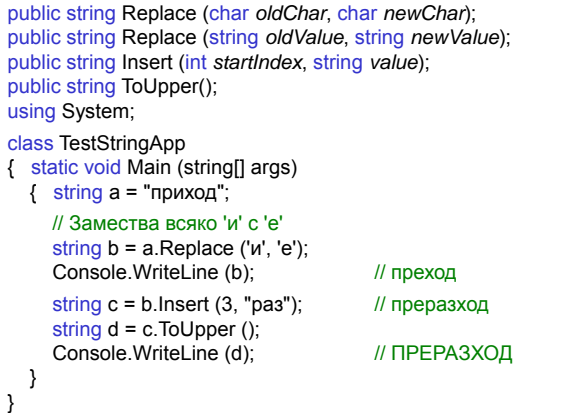

#### Пример: public int CompareTo (string *strB*); // Сравнение на низове (метод CompareTo) и // предефиниран оператор ==<br>if (d==c) // иг  $\dot{\mathcal{U}}$  или if (d.CompareTo (c) == 0) Console.WriteLine ("еднакви"); else Console.WriteLine ("различни"); Резултати: различни Пример: // Replace не променя низа. // Резултатът се присвоява на променливата. string q = "приход"; q = q.Replace ('и', 'е'); Console.WriteLine (q); Пример: public string Substring (int *startIndex*); public string Substring (int *startIndex*, int *length*); // Слепване и индексиране на низ string e = "Здравей"+", "; e += "приятел"; Console.WriteLine (e); и приятел // Здравей, приятел string  $f = e$ .Substring(1,7); Console.WriteLine (f); Ульвей, for (int  $i = 0$ ;  $i < f$ . Length;  $i++)$ Console.Write("{0,-3}", f[i]); Console. Write Line();  $\frac{1}{2}$   $\frac{1}{2}$   $\frac{1}{2}$

#### Пример:

public bool StartsWith(string *value*); public string Remove(int *startIndex*, int *count*);

string  $g = null$ ; if (f.StartsWith ("др"))  $g = f$ .Remove $(2,3)$ ;

Console.WriteLine (g); // дрй,

## Пример:

public static string Format(string *format*, params object[] *args*); int  $x = 16$ : decimal  $y = 3.57$ m;

string h = String.Format("Артикул {0} се продава за {1:C}", x, y); Console.WriteLine (h); // Артикул 16 се продава за 3,57 лв

### Пример: // Слепване на низ с произволен тип данна // (всички типове наследяват object.ToString) string t = "Артикул "+12+" се продава за "+3.45+" лв"; Console.WriteLine (t); Резултати: Артикул 12 се продава за 3,45 лв Пример: // String.Format // и Console.WriteLine имат последен // аргумент params object[] Console.WriteLine("Здравей {0} {1} {2} {3} {4} {5} {6} {7} {8}", 123, 45.67, true, 'A', 4, 5, 6, 7, '8'); string u=String.Format("Здравей {0} {1} {2} {3} {4} {5} {6} {7} {8}", 123, 45.67, true, 'A', 4, 5, 6, 7, '8'); Console.WriteLine (u); Резултати: Здравей 123 45,67 True A 4 5 6 7 8 Здравей 123 45,67 True A 4 5 6 7 8

### Пример:

празен ред).

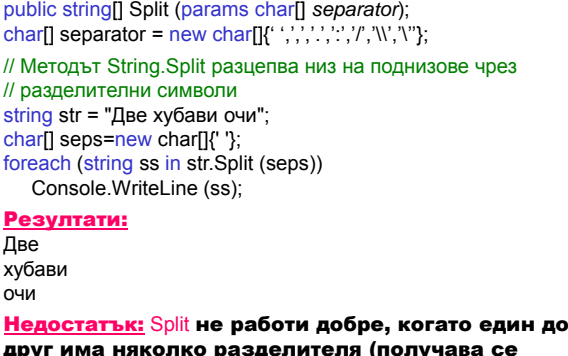

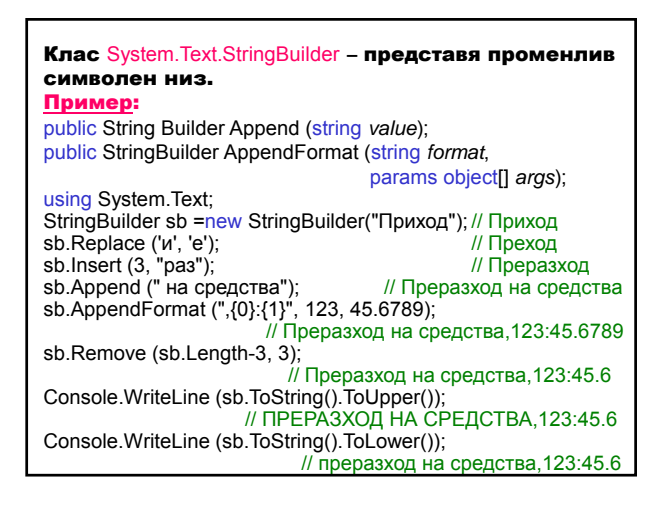

## Изброим тип **enum**

Изброим тип – подреден списък от имена, които могат да се използват и отпечатват в програмата.

## 1. Дефиниране на изброим тип

<модификатор> enum <име\_на\_типа>  $\{$ идентификатор $_0$ , ..., идентификатор $_N$ 

идентификатор<sub>о</sub> има стойност 0.

### Допуска се

идентификатор<sub>і</sub> = стойност

#### 2. Въвеждане

<промелива\_от\_изброим\_тип> = (<име\_на\_типа>) Enum.Parse (typeof(<име\_на\_типа>), низ);

Ако низ не съвпада с идентификатор<sub>i</sub>, се получава изключението System.ArgumentException.

3. Извеждане <промелива\_от\_изброим\_тип >.ToString ()

## 4. Присвояване

<промелива\_от\_изброим\_тип> = <име\_на\_типа>.идентификатор<sub>і</sub>;

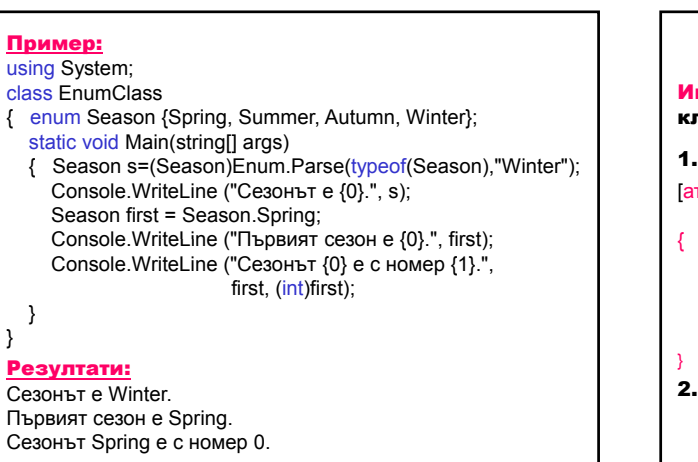

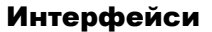

Интерфейс – характеризира поведението на класовете, независимо от тяхната йерархия.

1. Дефиниране на интерфейс

[атрибути] [модификатори] interface <име\_на\_интерфейс> : списък\_от\_интерфейси

- // Декларация на методи
- // Декларация на свойства
- // Декларация на индексатори
- // Декларация на събития

2. Реализиране на интерфейс – класът трябва да дефинира всички членове на интерфейса.

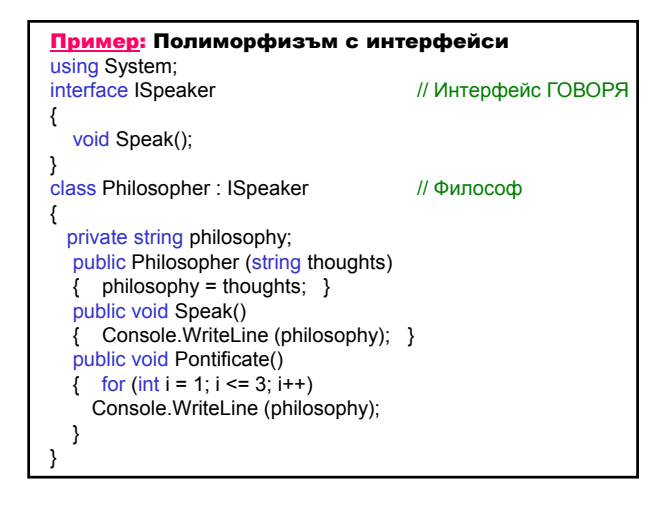

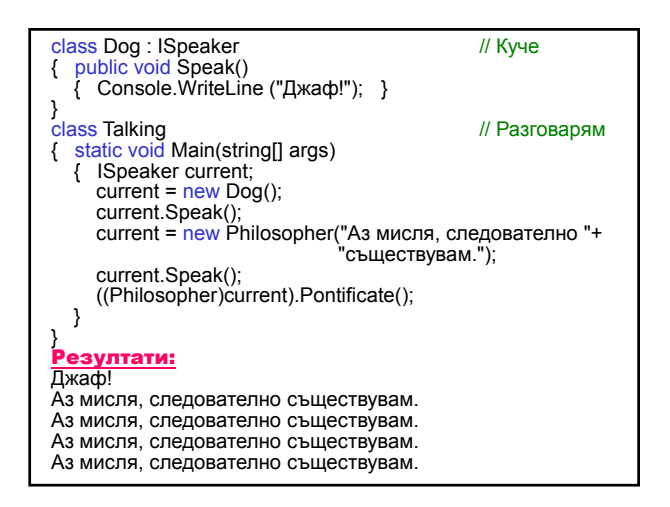

```
3. Проверка за реализация
  а) оператор is – проверява по време на
     изпълнение дали даден тип е съвместим с
     друг тип;
     израз is тип
     израз – от референтен тип
     Стойността на израза е true, ако:
      израз ≠ null и
       израз може да се преобразува до тип
     в противен случай
       false
  Dog dog = new Dog();
  if (dog is ISpeaker)
    Console.WriteLine ("Реализира интерфейса ISpeaker");
                                                                 б) оператор as – конвертира съвместими
                                                                    типове;
                                                                   резултатът се запазва в локална
                                                                   променлива и се проверява дали е от
                                                                    валиден тип.
                                                                   обект = израз as тип
                                                                   израз, тип – от референтен тип
                                                                    еквивалентно на
                                                                   израз is тип ? (тип)израз : (тип)null
                                                              Speaker speaker;
                                                              speaker = dog as ISpeaker;
                                                              if (null != speaker)
                                                                Console.WriteLine("Реализира интерфейса ISpeaker");
                                                              else
                                                                 Console.WriteLine("Не реализира интерфейса ISpeaker");
```
## Интерфейси в .NET Framework

**ICollection IEnumerable IEnumerator IList IDictionary IDictionaryEnumerator IComparer IComparable**

### **IEnumerator**

}

```
// Извършва проста итерация на колекцията.
public interface IEnumerator
{
```
- // Връща текущия елемент в колекцията. object Current { get; }
- // Премества номератора към следващия елемент на // колекцията. bool MoveNext ();

// Установява номератора в начална позиция, която е // преди първия елемент в колекцията. void Reset ();

#### **IEnumerable**

```
// Представя номератор, който позволява проста
// итерация на колекцията.
public interface IEnumerable
{ 
  // Връща номератор, който може да итерира
  // колекцията.
  IEnumerator GetEnumerator ();
}
```
#### **IDictionaryEnumerator**

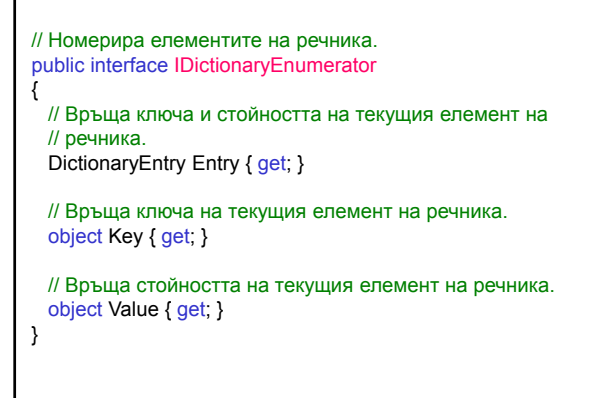

#### **ICollection**

}

// Дефинира методи за всички колекции. public interface ICollection : IEnumerable { // Връща броя на елементите в ICollection. int Count {get; } // Връща стойност, показваща дали достъпът до  $\prime\prime$  ICollection е синхронизиран. bool IsSynchronized { get; } // Връща обект, който се използва за синхронизиране на // достъпа до ICollection. object SyncRoot ( get; } // Копира елементите от ICollection в Array, // стартирайки от определен индекс от Array. void CopyTo (Array array, int index);

## **IList**

// Представя колекция от обекти, до които достъпът може // да се осъществи чрез индекс. public interface IList { // Добавя елемент към IList. void Add (object value); // Определя дали IList съдържа определена стойност. bool Contains (object value); // Премахва първото срещане на определен обект // от IList.

void Remove (object value);

… }

## // Представя колекция от двойки ключ-стойност. public interface IDictionary { // Връща IDictionaryEnumerator за IDictionary. IDictionaryEnumerator GetEnumerator (); // Добавя елемент с даден ключ и дадена стойност към // IDictionary. void Add (object key, object value); **IDictionary** // Определя дали IDictionary съдържа елемент с // определения ключ. bool Contains (object key); // Премахва елемента с определения ключ от // IDictionary. void Remove (object key); …

#### **IComparer**

// Представя метод, който сравнява два обекта. public interface IComparer {

// Сравнява два обекта и връща стойност, // показваща единият е по-малък, равен или по-голям // от другия.

int Compare (object x, object y);

}

### **IComparable**

}

}

// Дефинира общ метод за сравняване.

- // Така стойностните типове и класовете,
- // реализиращи този общ метод, създават метод за
- // сравняване на специфични типове.

public interface IComparable public {

- // Сравнява текущия екземпляр с друг обект от  $\theta$  същия тип.
- int CompareTo (object obj);

Пример: Колекция **ArrayList** – реализира **IList**; едномерен масив с елементи от тип Object, чийто размер се увеличава автоматично; притежава методи за добавяне, вмъкване и премахване на елемент; лявата граница винаги е 0.

using System.Collections;

ArrayList list = new ArrayList(); list.Add ("Петър"); list.Add ("Ана");

IEnumerator myEnumerator = list.GetEnumerator(); while (myEnumerator.MoveNext()) Console.WriteLine (myEnumerator.Current);

Пример: Колекция SortedList – реализира **IDictionary**, **ICollection**, **IЕnumerable**; представя колекция от двойки ключ-стойност; елементите на SortedList са сортирани спрямо техните ключове в съответствие със специфичната реализация на IComparer или IComparable; достъпни са чрез ключ или индекс.

using System.Collections;

SortedList bookList = new SortedList(); bookList.Add (123456, "В името на розата"); bookList.Add (234567, "Доктор Живаго");

IDictionaryEnumerator myEnumerator=bookList.GetEnumerator();

while (myEnumerator.MoveNext()) Console.WriteLine (myEnumerator.Key + "\t" + myEnumerator.Value);

Пример: Използване на интерфейса Comparable с методи за сортиране и търсене в масиви и колекции. Необходимо е предефиниране на метода CompareTo.

public int CompareTo (object o); public static void Sort (Array array, int startindex, int length);

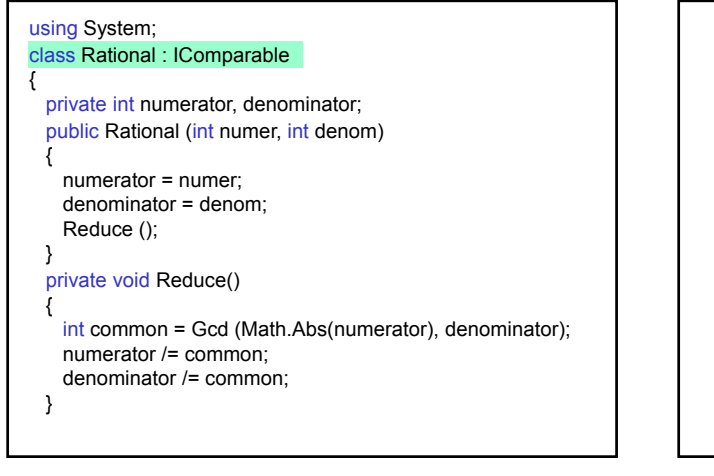

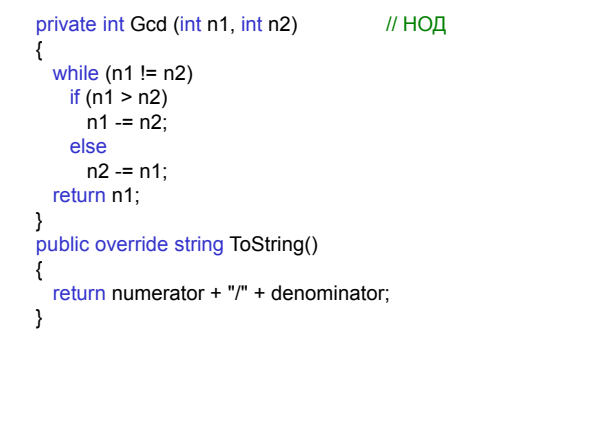

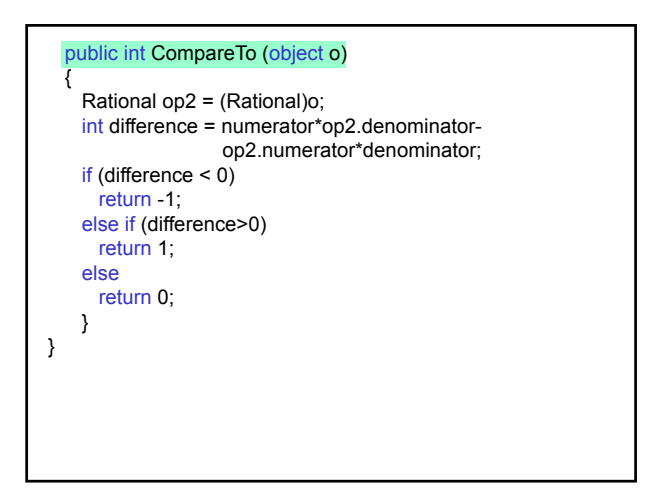

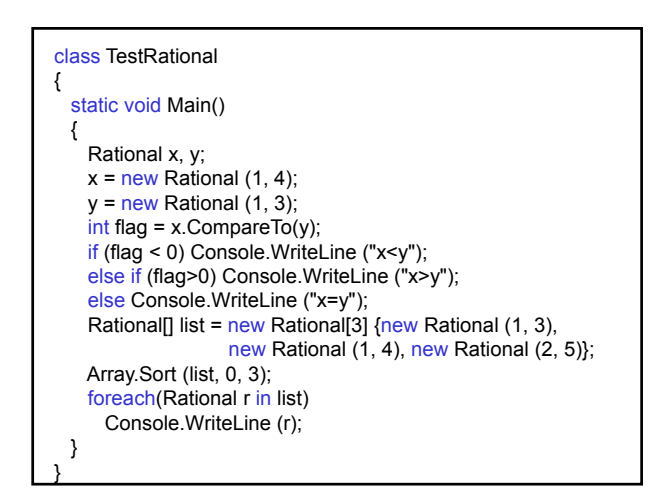